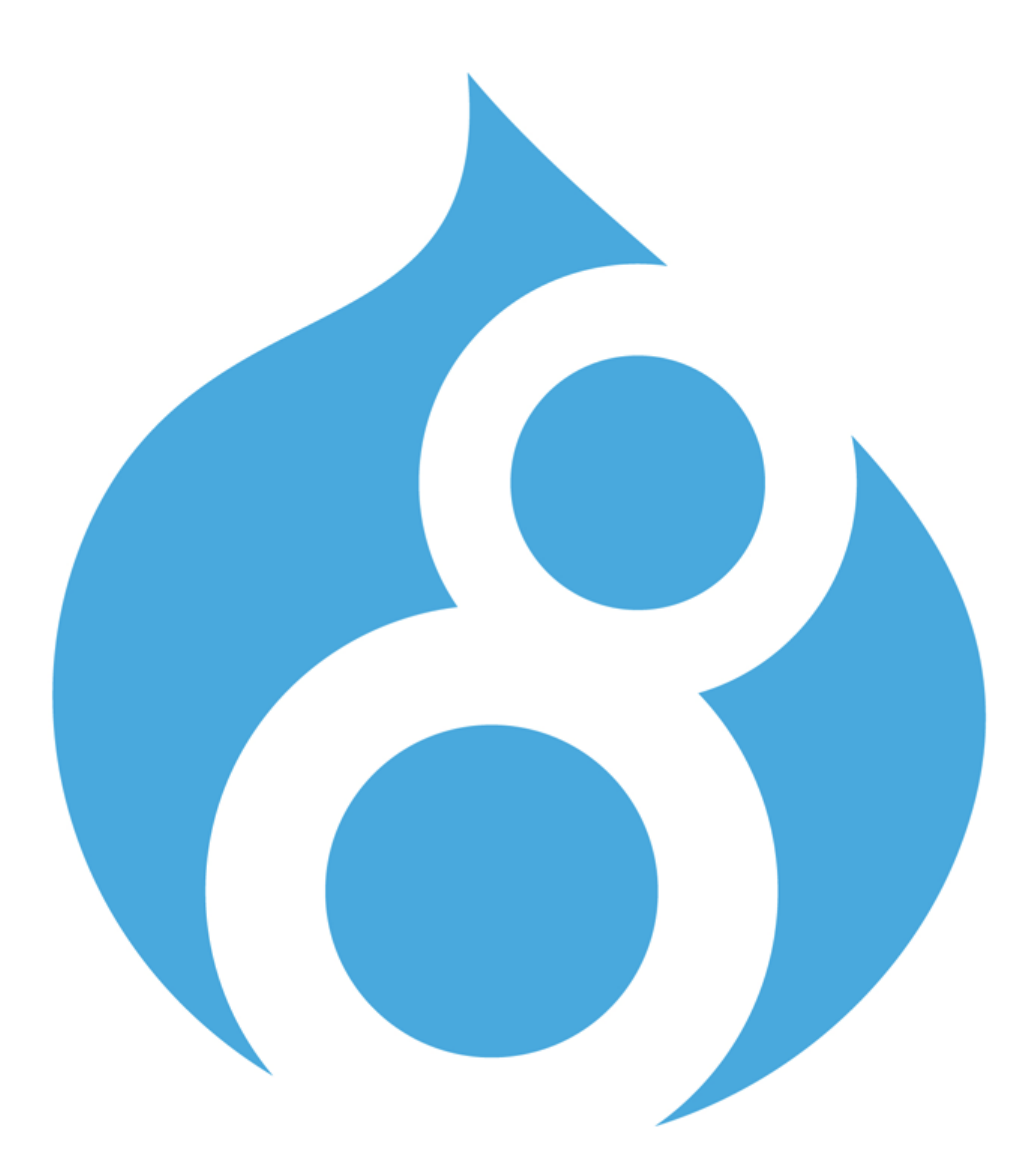

### **D8 Module Porting 101**

*Porting Simple FB Connect Module to D8*

Tanay Sai

Drupal is a registered trademark of Dries Buytaert.

### **Preface**

This is no definitive resource. And is no where close to being completely accurate.

This is just a collection of notes I took while porting the m o dule https://www.drupal.org/project/ simple\_fb\_connect to Drupal 8.

The module is available for you to try on http://www.simplefbconnect.com (D7 version) and at http://sfcafytbsvqbk.devcloud.acquia-sites.com (for D8).

Thanks to Piyuesh(@piyuesh23) and Adam Malone(@adammalone) who helped me in getting started with the porting.

Thanks to my colleague Amit Goyal for his technical review of this writing.

# About the Module

This is a simple module that allows Drupal sites to use Facebook Connect for Login and Registration - https://www.drupal.org/project/simple\_fb\_connect

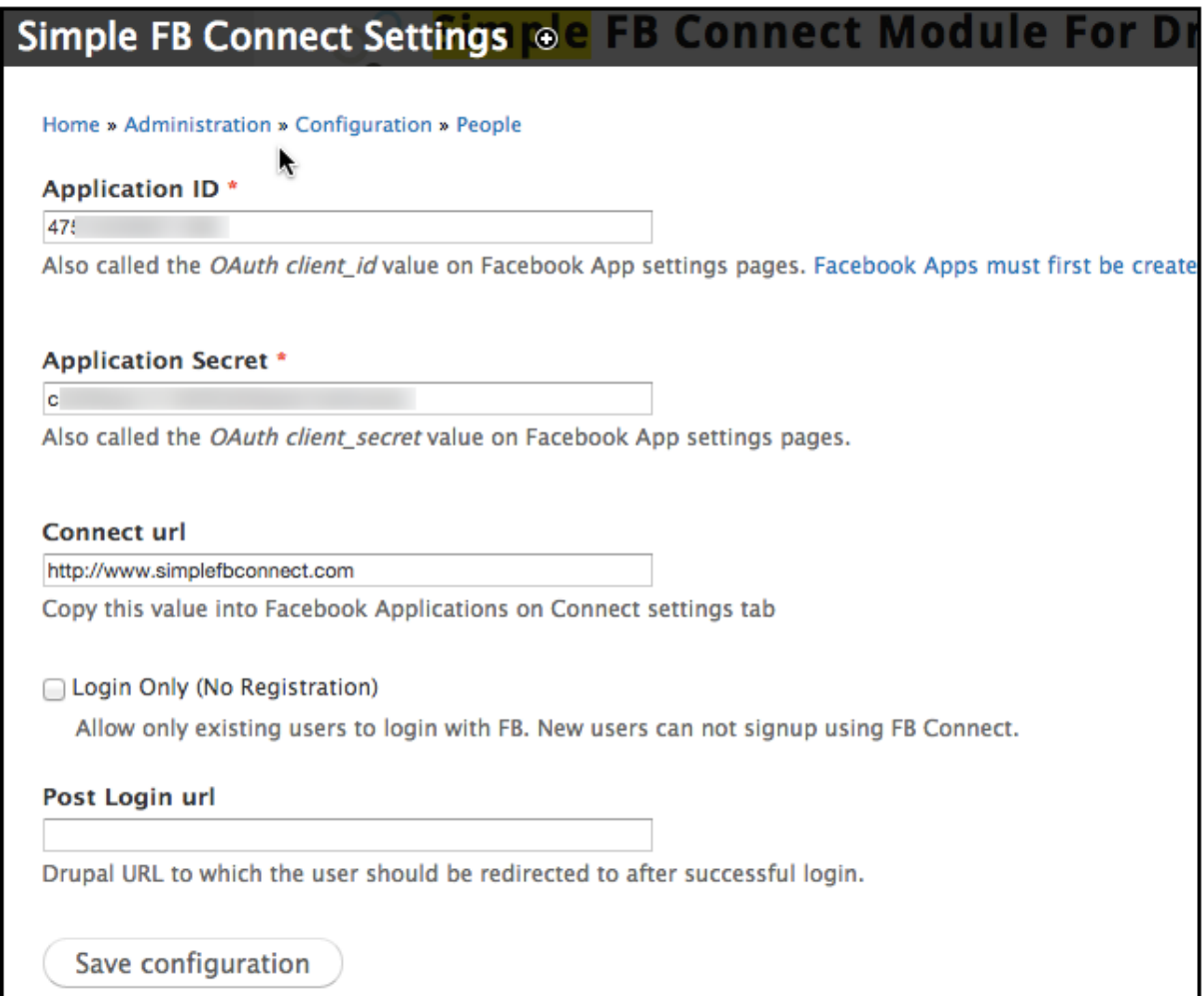

As of Dec 1 2014, around 650 websites report using the module.

The module is simple in its functionality. It provides a universal url for login/ registration with Facebook. If the user's email address is found on the Drupal site, the user is simply logged in. Else the user is automatically registered and logged in.

## info File

Lets see the module's .info file of the D7 Version.

```
name = Simple FB Connectdescription = "A simple module to allow users to login/singup with their Facebook account"
\overline{2}\overline{3}package = Facebook
\overline{4}core = 7.xdependencies[] = Libraries5
6
    configure = admin/config/people/simple-fb-connect
```
The .info files in D7 are now .info.yml files on D8.

The meta data on the info file is more or less the same. Just a small change to the syntax of the file.

Filename: **simple\_fb\_connect.info.yml**

```
name: Simple FB Connect
type: module
description: 'A simple module to allow users to login/singup with their Facebook account.'
package: Facebook
core: 8.xdependencies:
 - libraries
configure: simple_fb_connect_admin
```
**One significant difference** you can note is that the configure link used to take the url (*admin/config/people/simple-fb-connect*) in D7. In D8, it however takes the routing entry name(*simple\_fb\_connect\_admin*).

Here goes our module on the module Page! (Had to enable the dependency *Libraries* Module as well).

```
V FACEROOK
       Simple FB Connect
                                                             A simple module to allow users to login/singup with their Facebook account.
                                                             Machine name: simple_fb_connect
                                                             Requires: Libraries
                                                              登 Configure
```
### *Additional Resources*

Documentation on d.o: https://www.drupal.org/update/modules/7/8/module-info Corresponding Change Record: https://www.drupal.org/node/1935708

# Routing

So, we have the module up. The module does nothing as of now except that it appears on the Module listing. The next big thing would be getting the urls to work. We have 2 urls defined in the D7 version of the module. One is for the login/registration using the module. The other is the module configuration page.

```
12\Box/ >|⇔
          * Implements hook menu().
13\perp*114
     日 function simple_fb_connect_menu() {
\mathbb{A}\overline{16}$items['user/simple-fb-connect'] = array(
                "title" => (variable_get('simple_fb_connect_login_only', 0) == 0 ? 'Register/' : '') . 'Login with FB',
17'page callback' => 'simple_fb_connect_login',<br>'access callback' => 'simple_fb_connect_login',
18\,19
               'type' => MENU_LOCAL_TASK,
20\,21\cdot22
            $items['admin/config/people/simple-fb-connect'] = array(<br>'title' => 'Simple FB Connect Settings',<br>'page callback' => 'drupal_get_form',<br>'page arguments' => array('simple_fb_connect_api_keys_settings'),
23
\frac{2}{24}25\frac{26}{26}27access arguments' => array('administer simple fb'),
28
               'file' => 'simple fb connect.admin.inc',
29
             \cdot30
             return $items;
         \overline{\mathbf{y}}3132
```
The D7 version of the module has the routing defined in hook\_menu on the module file.

The routing information would go into routing. yml file **simple\_fb\_connect.routing.yml** file

```
simple_fb_connect_login:
    path: 'user/simple-fb-connect'
    defaults:
      _content: '\Drupal\simple_fb_connect\Controller\SimpleFBConnectController::unified_login_register'
       title: 'Register / Login with FB'
ŧ
    requirements:
      _role: 'anonymous'
□ simple_fb_connect_admin:
    path: '/admin/config/people/simple-fb-connect'
皁
    defaults:
      _title: 'Simple FB Connect Settings'
       form: '\Drupal\simple_fb_connect\Form\SimpleFBConnectAdmin'
皁
    requirements:
      permission: 'administer simple fb'
```
**UPDATE:** Starting from D8 Beta 4, the *"\_content"* should be *"\_controller"*. https://www.drupal.org/node/2378809

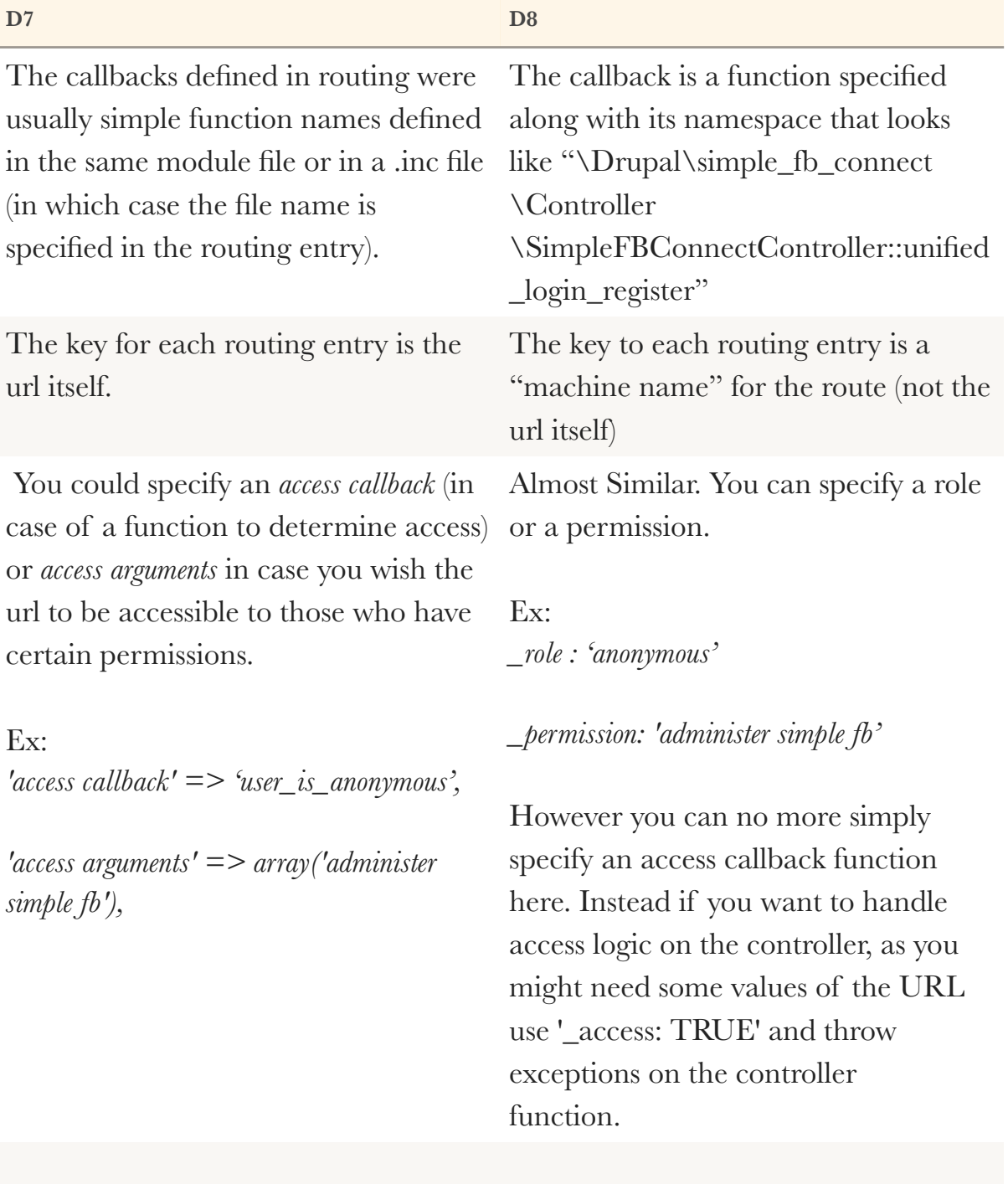

Though not covered on this module, remember the % wildcards that you used to have while defining route items in hook\_menu? So, how would you handle those on D8? Check out the nice example by Vijay @ https://www.drupal.org/node/1800686#comment-7089472

## Permissions

Defining permissions on D7 was through hook\_permission() in the .module file.

```
/**
\Box* Implements hook_permission().
   *\prime□ function simple_fb_connect_permission() {
     $items = array();$items['administer simple fb'] = array(
       'title' => "Administer Simple Facebook Connect Module settings"
     );
     return $items;
   ł
```
In D8, permissions would be defined in permissions.yml file.

### **simple\_fb\_connect.permissions.yml**

```
'administer simple fb':
  title: Administer Simple Facebook Connect
  description: Administer Simple Facebook Connect Module settings
```
### *Additional Resources*

Change Record on d.o: https://www.drupal.org/node/2311427

# Module File

The following from the module file remained more or less the same on the D8 port:

- Some Global Variable definitions
- Implementation of hook\_libraries\_info
- A helper function simple\_fb\_connect\_facebook\_client\_load\_include()
- Another helper function facebook\_client() (yeah, could ideally be simple\_fb\_connect\_facebook\_client)
- Another helper function simple\_fb\_connect\_unique\_user\_name

Too long for a screen-grab. You can take a look at the code of the file @ http://cgit.drupalcode.org/simple\_fb\_connect/tree/ simple fb connect.module?h= $8.x-1.x$ 

## src/controller folder

Remember the routing we defined for the FB login URL? We pointed the route to a controller and a method in the controller.

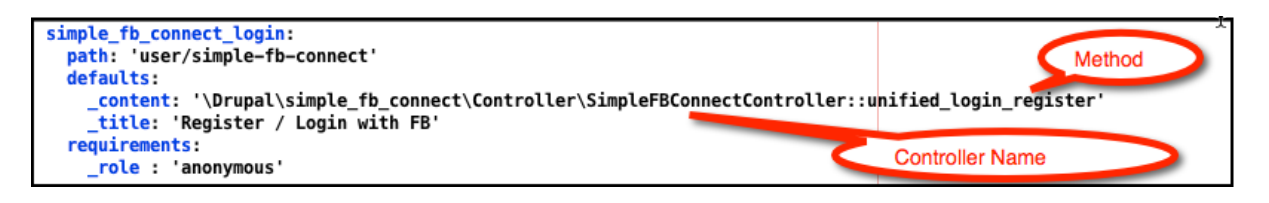

We would now add the controller file. Whose name would be the same as defined in the routing Entry, with a ".php" appended to it. - **SimpleFBConnectAdmin.php**

The content of this file would be a class definition that extends *ControllerBase* class. The class contains just one function which handles the whole of login and registration logic.

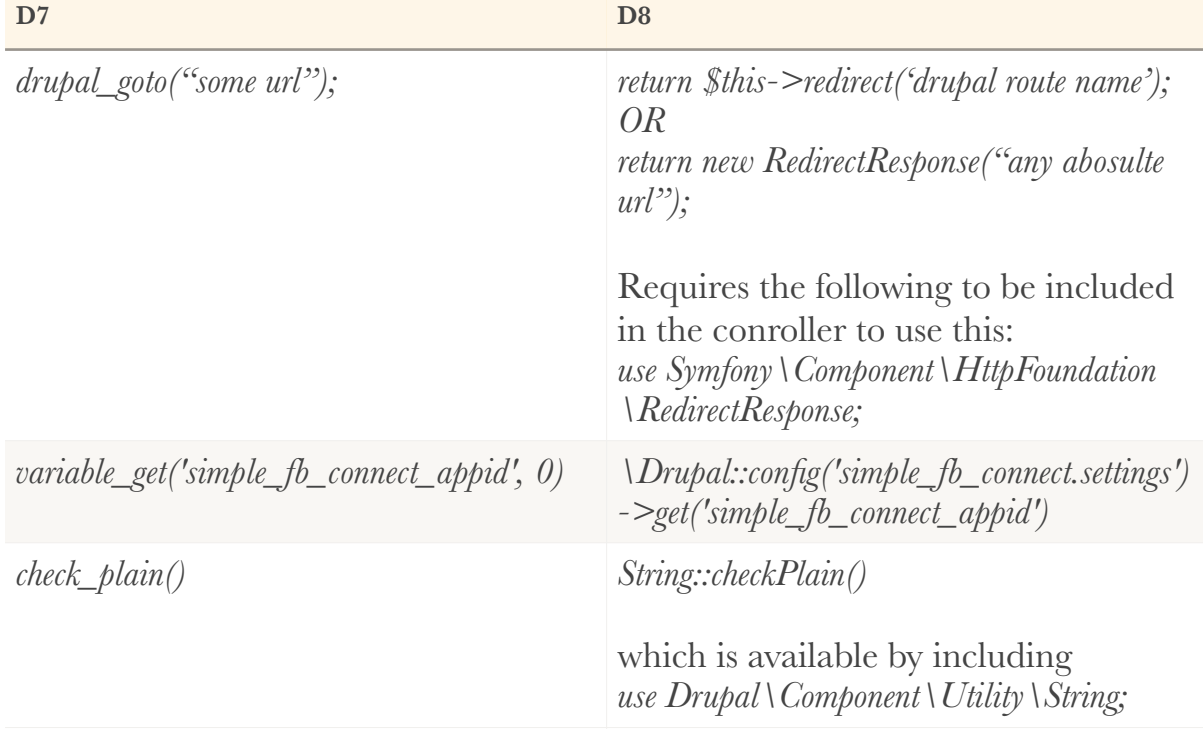

The code here is very much similar. Except for some differences:

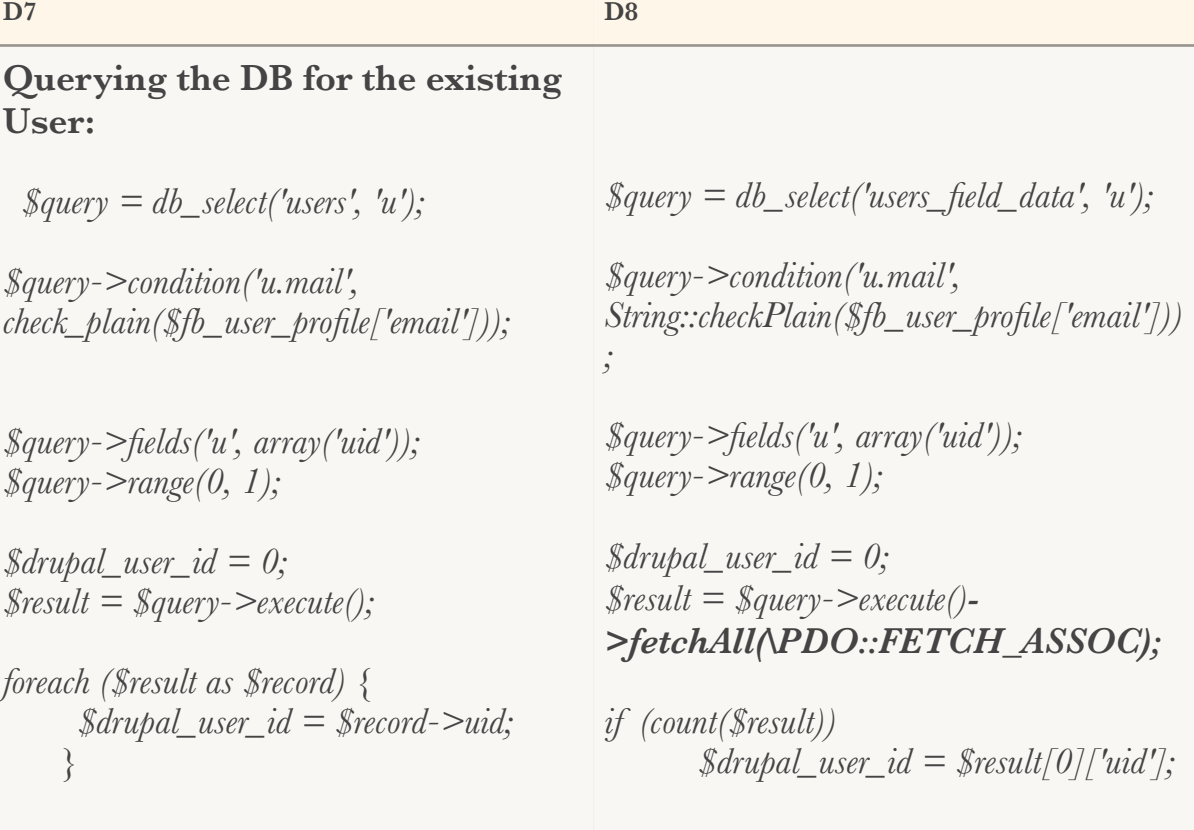

#### **Creating a User Programatically:**

*\$fields = array( 'name' => \$drupal\_username\_generated, 'mail' => check\_plain(\$fb\_user\_profile['email']), 'pass' => \$password,*   $\dot{t}$ *status'* =>  $\dot{t}$ ,  *'init' => 'email address', 'roles' => array(* 

*DRUPAL\_AUTHENTICATED\_RID => 'authenticated user', ), ); //Do more stuff with \$fields here \$account = user\_save('', \$fields);*

 *\$fields = array( 'name' => \$drupal\_username\_generated, 'mail' => String::checkPlain(\$fb\_user\_profile['email']), 'pass' => \$password,*   $\textit{tatus'} \implies 1,$  *'init' => 'email address', 'roles' => array(* 

*DRUPAL\_AUTHENTICATED\_RID => 'authenticated user', ), ); //Do more stuff with \$fields here \$account = entity\_create('user', \$fields); \$account->save();*

## src/form folder

Remember the second route entry for the config form? We had connected the route entry to *'\Drupal\simple\_fb\_connect\Form\SimpleFBConnectAdmin'* . The form would now have to be defined at *src/Form/SimpleFBConnectAdmin.php*

```
simple fb connect admin:
 path: '/admin/config/people/simple-fb-connect'
 defaults:
    _title: 'Simple FB Connect Settings'
    _form: '\Drupal\simple_fb_connect\Form\SimpleFBConnectAdmin'
 requirements:
    _permission: 'administer simple fb'
```
This is similar to routing an url to drupal\_get\_form in D7.

The contents of this file *SimpleFBConnectAdmin.php* would be a class that extends *ConfigFormBase*. Here we would be overwriting some of the functions from the parent class - In this case - *getFormID() , buildForm(), submitForm()* 

```
Ò
       <?php
 \overline{2}3
       namespace Drupal\simple_fb_connect\Form;
 \sqrt{4}5
       use Drupal\Core\Form\ConfigFormBase;
 6
       use Drupal\Core\Form\FormStateInterface;
 \overline{7}□ class SimpleFBConnectAdmin extends ConfigFormBase {
 8<sup>1</sup>\overline{9}10 白
         1xk
          * {@inheritdoc}
11
12\,\frac{1}{2}占
\odotpublic function getFormID() {
14
           return 'simple fb connect api keys settings';
         \mathbf{r}15
16
    直
17/**
18
          * {@inheritdoc}
19
          *Â.
   卓
         public function buildForm(array $form, FormStateInterface $form_state) {
\overline{21}\frac{1}{2}dpm(\Drupal::config('simple_fb_connect.settings')->get('simple_fb_connect_a
22
           $form['simple fb connect appid'] = array(
              '#type' => 'textfield',
23
             '#required' => TRUE,
24
25
             '#title' => t('Application ID'),
26
              '#default_value' => $this->config('simple_fb_connect.settings')->get('simple_fb
27
              '#description' => t('Also called the <em>0Auth client_id</em> value on Facebook
28
           \cdot29
30
            $form['simple_fb_connect_skey'] = array(
              '#type' => 'textfield',
31
              '#required' => TRUE
```
We would include the below to be able to extend *ConfigFormBase.*

#### use Drupal\Core\Form\ConfigFormBase; use Drupal\Core\Form\FormStateInterface;

Building the form array is very similar to how it was done in D7.

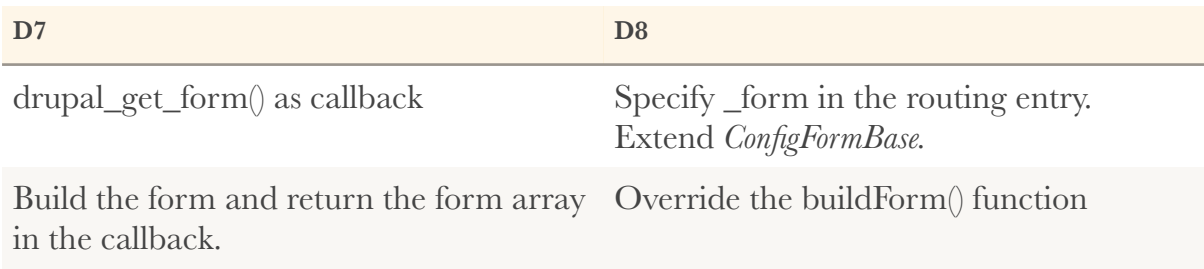

### The submit handler of the form:

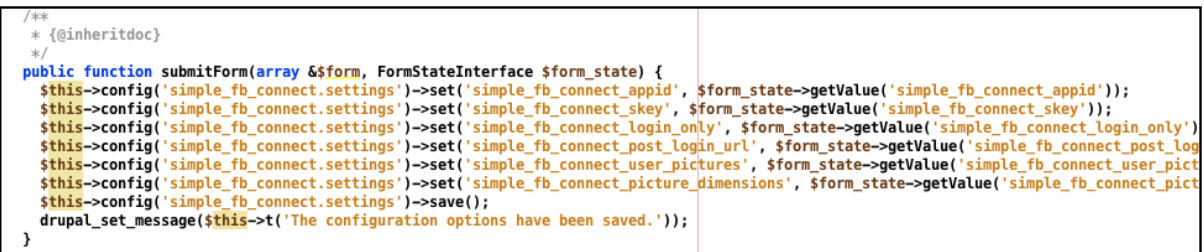

A simple override of *submitForm* function in the form class as mentioned earlier.

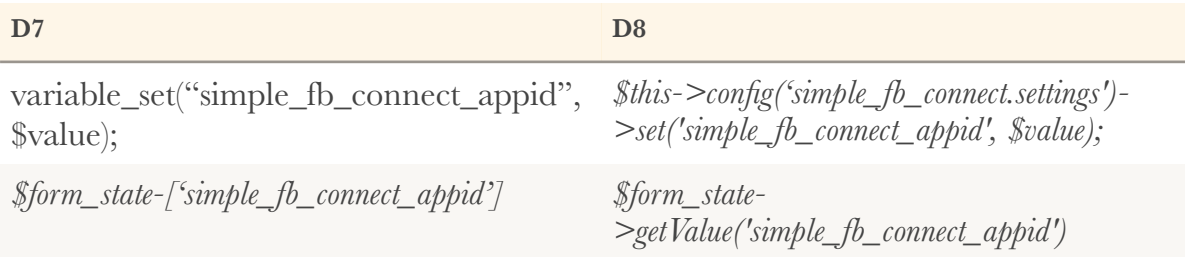

Well that is pretty much it! The above resulted in a fully functional port of the module. Try the module @ http://sfcafytbsvqbk.devcloud.acquia-sites.com (Don't be surprised if the site is broken when you try it).

The module is to be improved a lot. Still much of the code is procedural and is not Object Oriented in spirit. This should be worked on. But this was only a small start in a first attempt at porting a module.

# Tools Used

Had trouble getting dsm() to work. Used dpm() with devel's Kint module enabled.

https://www.drupal.org/list-changes is your one-stop guide to finding what happened to finding the equivalent of anything from D7 on D8. Example, if you wanted to search for what happened to drupal\_goto on D8, you could search for the same on the above link!

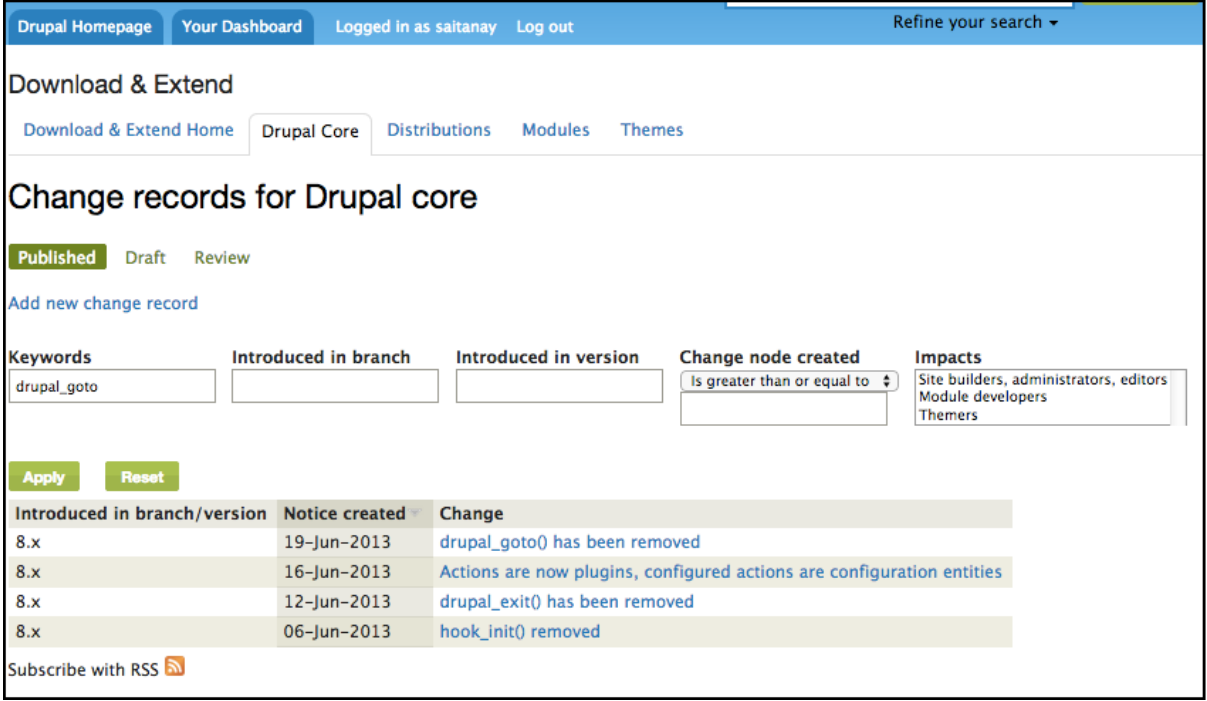

Heard of another tool - https://www.drupal.org/project/ drupalmoduleupgrader - I hadn't used it when I worked on this port. But it is one that you should definitely try out.